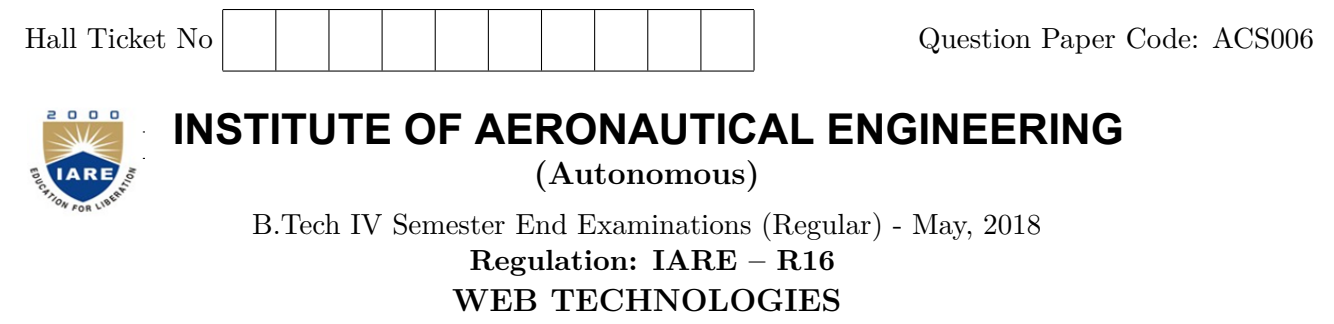

**Time: 3 Hours (CSE)** (CSE) Max Marks: 70

# **Answer ONE Question from each Unit All Questions Carry Equal Marks All parts of the question must be answered in one place only**

# **UNIT – I**

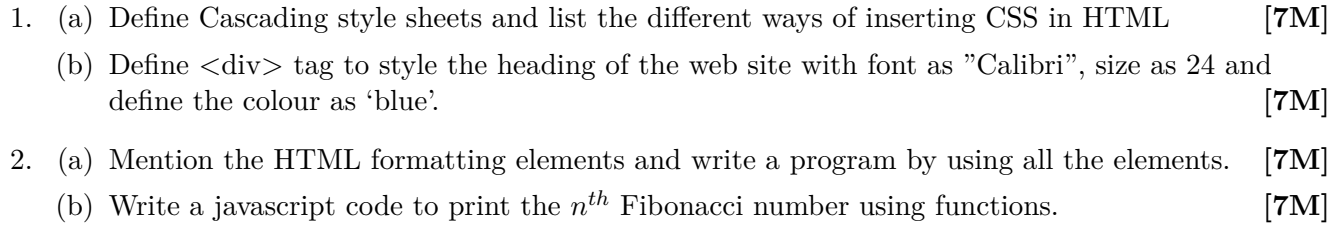

### **UNIT – II**

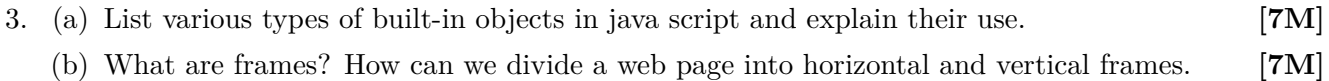

- 4. (a) Create HTML for railway reservation system. Consider list of places stored in XML, from which user can select the place as source and destination. Perform the necessary validations and generate the ticket for the valid date. (use XML tags and java script). **[7M]**
	- (b) Explain the following with examples **[7M]**
		- i. Regular expression
		- ii. Exception handling

#### **UNIT – III**

- 5. (a) Define a Servlet. What are the problems with the usage of Servlets? **[7M]**
	- (b) How Java Server Page allows sharing of data objects among the pages? **[7M]**
- 6. (a) Explain the life cycle of a Servlet. Create a simple Servlet program in java to verify the given user name and password to enter into to their login. **[7M]**
	- (b) Define a cookie. Write a Java Server Page code to create and read cookie named user id that stores the value JB0007. **[7M]**

# **UNIT – IV**

- 7. (a) Write a PHP program to find prime numbers between 1 to 100. **[7M]**
	- (b) Explain the usage of multi dimensional arrays in PHP by a program. **[7M]**

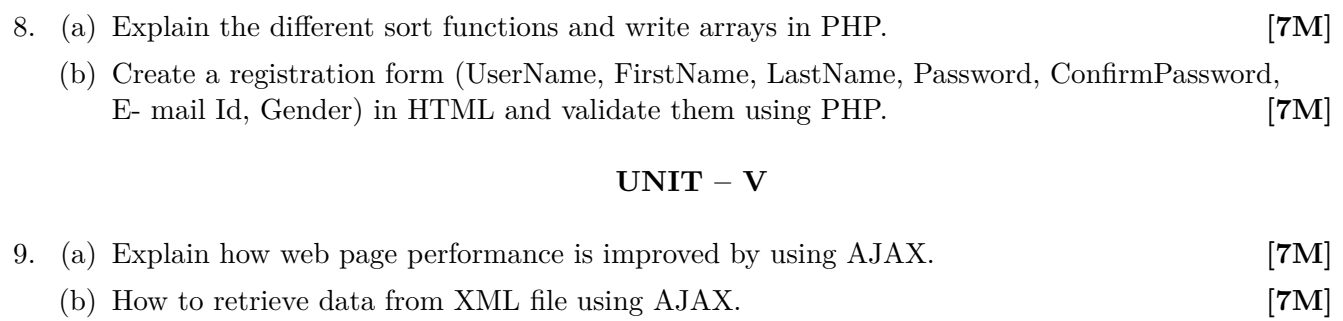

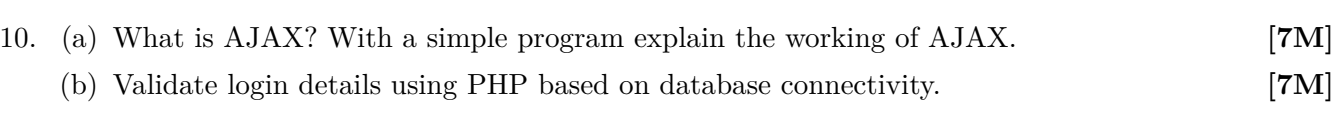

 $- \circ \circ \bigcirc \circ \circ -$